Subject: Problem with utf-8/Serbian(Latin) Posted by [Jovan](https://forum.radicore.org/index.php?t=usrinfo&id=147) on Tue, 04 Mar 2008 07:47:19 GMT [View Forum Message](https://forum.radicore.org/index.php?t=rview&th=317&goto=1276#msg_1276) <> [Reply to Message](https://forum.radicore.org/index.php?t=post&reply_to=1276)

When I input with NEW row with Serbian(Latin) everything is good, I see special characters

screen without error massage.

Next time when I run LIST1 for this table I see special characters in specified table, but process repeat when I try to escape from this screen, program jump on the login screen. Only way to solve the problem is to access directly to MySQL and change it.

Other php applications like wiki which I have, work properly with Serbian(Latin)

My release is 1.34.00 (beta), you remember you sent me to solve problem with dbprefix.

This problem I had also when I try last year in previous release of Radicore, but I was in process of learning Radicore concept.

 ------------------------------------------------------------ - In PHP default charset is UTF-8

------------------------------------------------------------ -

Status of Database :

mysql> status

--------------

mysql Ver 14.12 Distrib 5.0.45, for pc-linux-gnu (i486) using readline 5.2

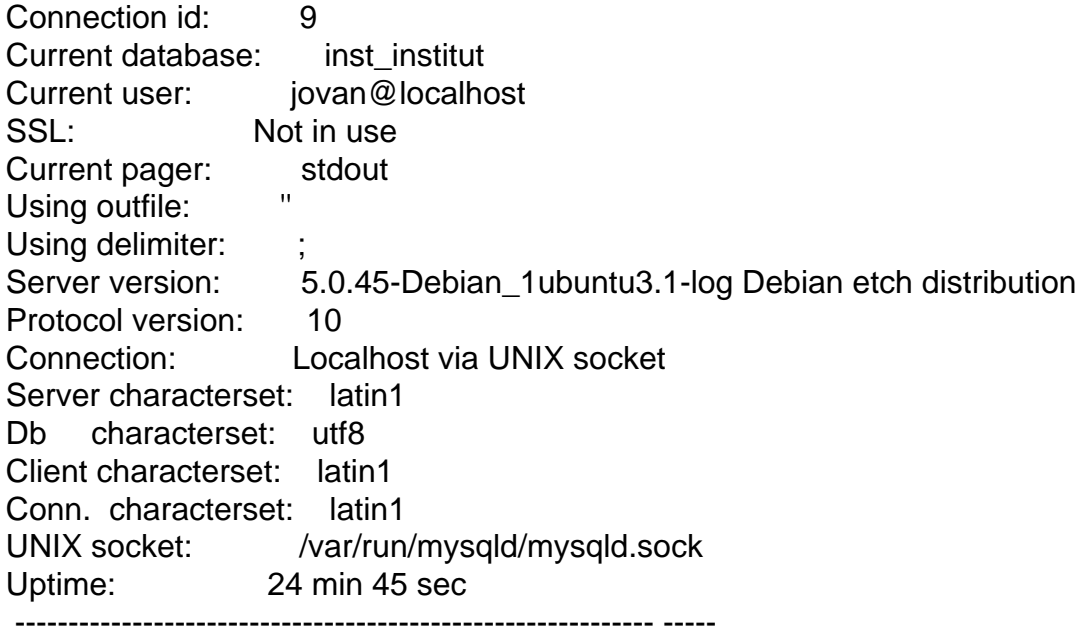

This is very strange. I have tried it on my development PC using the XAMPLE subsystem to create a new 'option' record with an id of 'serbian' and a description of

problem, and I can page back and forth through the entries without any problems.

However, when I log on to Radicore and try to do the same thing with the demonstration system I see the behaviour which you describe. I am using the same versions of PHP and MySQL, so something else which is different between the two installations must be causing this error. The only differences are:

- my PC is running Windows XP without the Zend Accelerator

- the Radicore site is running linux with the Zend Accelerator

I will have to investigate further to find out what is causing this, but without the ability to duplicate this error on my development PC it is going to be difficult.

FYI my method of dealing with all the different languages is to use the UTF8 character set throughout:

- I set default charset to 'UTF-8' in the htaccess file.

- after connecting to the database I use the query "SET names 'UTF8'" to define the character set for the connection.

- all databases, tables and columns have the collation set to 'utf8\_unicode\_ci'.

Subject: Re: Problem with utf-8/Serbian(Latin) Posted by [AJM](https://forum.radicore.org/index.php?t=usrinfo&id=3) on Tue, 04 Mar 2008 11:52:47 GMT [View Forum Message](https://forum.radicore.org/index.php?t=rview&th=317&goto=1278#msg_1278) <> [Reply to Message](https://forum.radicore.org/index.php?t=post&reply_to=1278)

I have just found the cause of this problem. The AUDIT database on the Radicore site (and all its tables and columns) was created with a collation of latin1\_swedish\_ci instead of utf8\_unicode\_ci. This caused some sort of error when trying to write to the php session table which automatically terminated the session and jumped back to the logon screen. By changing the collation of all the tables and columns I have made the problem disappear.

It is important that ALL databases, ALL tables and ALL columns have the same collation, and the best one to deal with multiple languages is utf8 unicode ci.

Subject: Re: Problem with utf-8/Serbian(Latin) Posted by [Jovan](https://forum.radicore.org/index.php?t=usrinfo&id=147) on Tue, 04 Mar 2008 13:16:47 GMT [View Forum Message](https://forum.radicore.org/index.php?t=rview&th=317&goto=1279#msg_1279) <> [Reply to Message](https://forum.radicore.org/index.php?t=post&reply_to=1279)

Thank you,

I changed collation in all columns through AUDIT db, and everything works. Is it necessary to

Subject: Re: Problem with utf-8/Serbian(Latin) Posted by [AJM](https://forum.radicore.org/index.php?t=usrinfo&id=3) on Tue, 04 Mar 2008 13:46:38 GMT [View Forum Message](https://forum.radicore.org/index.php?t=rview&th=317&goto=1280#msg_1280) <> [Reply to Message](https://forum.radicore.org/index.php?t=post&reply_to=1280)

I have discovered that it you set the collation for the database, then this will be used for each new table that you create. If you set the collation for the table then this will be used for each new column that you create.

It is possible, using phpMyAdmin for example, to set the default collation for the connection, which means that this will be used as the default for each database, each table and each column, thus removing the need to update column settings afterwards.

## Page 3 of 3 ---- Generated from [Radicore Forum](https://forum.radicore.org/index.php)